## **Tecelagem (Circular) (CCTGEC020)**

Esta documentação é válida para todas as versões do Consistem ERP.

## **Pré-Requisitos**

[Engenharia do Produto \(CCTGEA010\)](https://centraldeajuda.consistem.com.br/pages/viewpage.action?pageId=291471418)

## **Acesso**

Módulo: Industrial - PPCP Tinturaria/Estamparia

Grupo: Engenharia Têxtil

[Engenharia do Produto \(CCTGEA010\)](https://centraldeajuda.consistem.com.br/pages/viewpage.action?pageId=291471418)

Botão "Complementos"

Opção [b|3

## **Visão Geral**

O objetivo desta rotina é cadastrar os dados padrões da tecelagem na engenharia do produto.

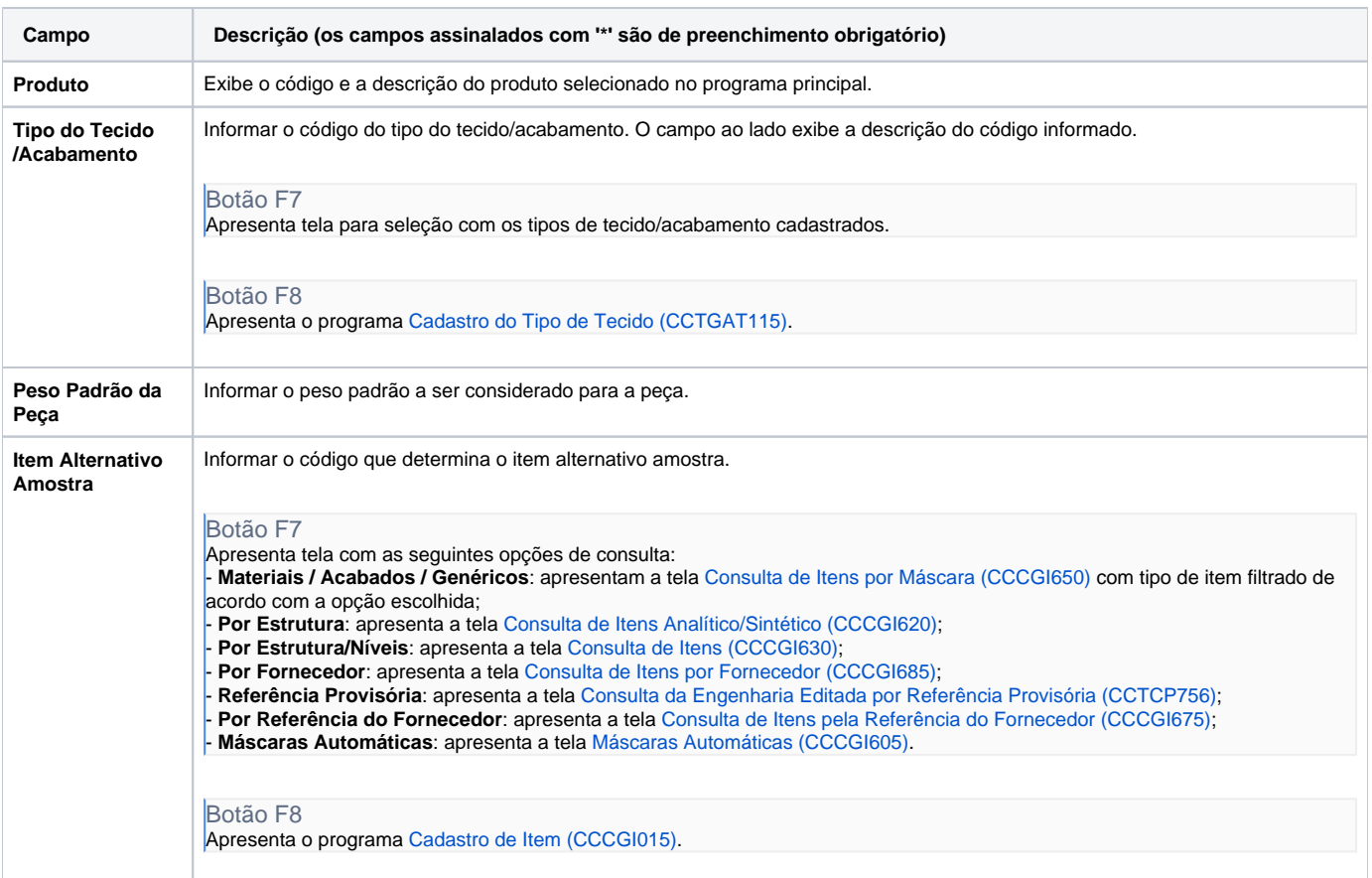

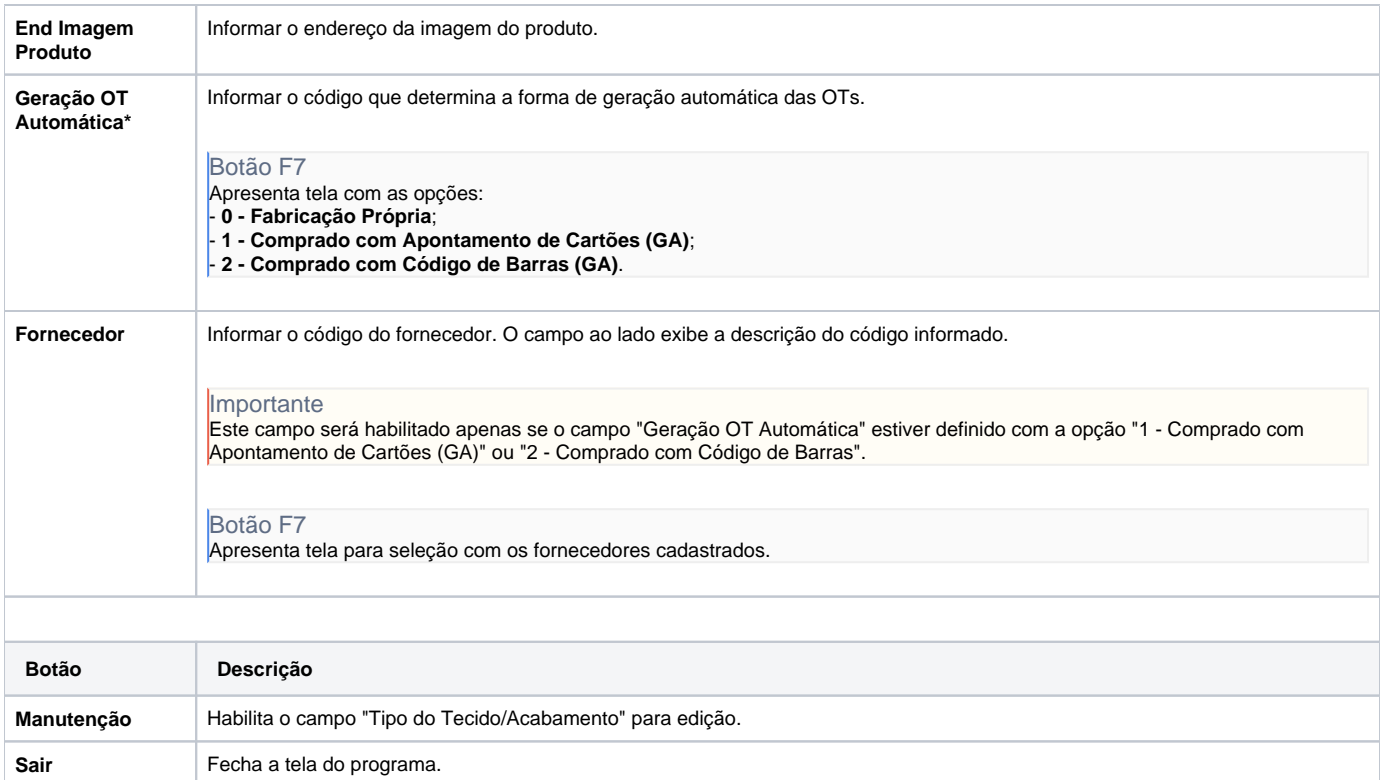

Atenção

As descrições das principais funcionalidades do sistema estão disponíveis na documentação do [Consistem ERP Componentes.](http://centraldeajuda.consistem.com.br/pages/viewpage.action?pageId=56295436)

A utilização incorreta deste programa pode ocasionar problemas no funcionamento do sistema e nas integrações entre módulos.

Exportar PDF

Esse conteúdo foi útil?

Sim Não